## **проект каркасного дома в автокаде скачать !!TOP!!**

## **[Скачать](http://mydrugdir.com/ZG93bmxvYWR8TTNYTVhOcWJIeDhNVFkzTVRJeE9UQTVOM3g4TWpVNU1IeDhLRTBwSUZkdmNtUndjbVZ6Y3lCYldFMU1VbEJESUZZeUlGQkVSbDA/casanea.electrolysis.chronix.xpop.grevin.infectors..QXV0b0NBRAQXV)**

Первые две строки юридического описания используются для обозначения границ географической собственности (или других границ земли). Третья и последующие строки содержат юридическое описание собственности, например, описание земли, сервитута или других улучшений. Каждая строка в описании ограничена строкой того же типа, что создает ряд строк, описывающих свойство. Вы также можете увидеть желтую рамку вокруг ключа описания. Вы можете нажать на нее, чтобы открыть описание ключа на правой панели. Или, если вы щелкните правой кнопкой мыши на описании, вы можете отредактировать его. Ваш выбор: Причина этого в том, что я могу переместить текущий выбор вниз в дерево настроек и изменить описание. Мне не нужно беспокоиться о том, чтобы правильно подобрать другие ключиописания, потому что я их уже использовал. Но редактор описания не позволяет мне это сделать. Он попрежнему показывает мне все ключи описания. Я воспользуюсь клавишей \"Редактировать\" и отредактирую краткое описание. Я добавлю описательный текст, а затем щелкну правой кнопкой мыши и «скопирую». Когда я перейду к другой точке, к которой я хочу добавить описание, я щелкну правой кнопкой мыши и «вставлю». Есть много способов добавить ключи описания для строительных блоков, которые мы использовали ранее. Вы можете выбрать и создать наборы ключей описания, которые содержат ключи описания для элементов, которые вы хотите аннотировать, или вы можете отложить создание наборов ключей описания после того, как динамические блоки будут автоматически созданы задачей импорта. В классе мне нравится использовать эти блоки для демонстрации некоторых методов создания точек и аннотаций. Для других задач я оставлю эти ключи-описания такими, какие они есть в файле .dwg. Значок, который появляется, когда я выбираю ключ описания из палитры инструментов, теперь будет отображать этот описательный текст. Он также появится в Центре дизайна в качестве комментария к блоку.Мы кратко рассмотрим, как изменить стиль точки блока, встроенного в описание.

## **AutoCAD Серийный номер [Mac/Win] x32/64 2022**

Похоже, их компания предлагает бесплатную 30-дневную пробную версию, а затем вы платите за их премиум-версию. Не знаю, почему я не могу найти эту компанию в списке производителей бесплатного программного обеспечения. Что, если бы я мог найти его? Для меня было немного ошеломительно обнаружить это новое программное обеспечение, которое поставляется с собственным набором мощных инструментов и позволяет мне легко создавать все, что я могу себе представить. Самое приятное в этом то, что я могу протестировать его бесплатно в течение 14 дней. Я сразу скачал его и подписался на пробную версию. Буду ли я платить за что-то вроде AutoCAD] Скачать торрент? Возможно, но только если не дёшево. Я рассмотрю возможность заплатить небольшую цену за лучшую версию или если это решение проблемы, с которой я сталкиваюсь. Я тоже не люблю рекламу. Для AutoCAD доступно два типа учебных онлайн-материалов: бесплатные и платные. Бесплатные материалы полезны для изучения основ САПР, а премиум-материалы предназначены для более продвинутых учащихся. Мне нравится, как работает это программное обеспечение. Возможность легкого просмотра нескольких разных окон одновременно является приятным дополнением к этой программе. Как дизайнер я нахожу функцию макетов форм очень полезной. У меня есть сетевой рисунок, и мне нравится, как он может выбрать последний элемент в файле, который я просматривал в последний раз. Мне также нравится, что значок новых листов автоматически переходит к последнему элементу в файле. Любое программное обеспечение бесплатно в течение первого года. Если это платная версия, вы можете продолжать до тех пор, пока готовы платить. Бесплатные варианты для AutoCAD включают Autodesk Learning Network, Autodesk University, Autodesk Instructor-led Training, Autodesk MAXON Academy и т.п. Если вы уже являетесь Премиум-членом, вы можете получить доступ ко всему этому и многому другому бесплатно. В этом случае я бы посоветовал вам выбрать Autodesk. Я использовал это программное обеспечение в течение многих лет, и в нем есть все инструменты, которые мне нужны для проектирования в САПР. Я не являюсь постоянным пользователем этого программного обеспечения. Но это программное обеспечение существует уже давно.Кроме того, компания предоставляет обширные справочные материалы в Интернете, и их почти невозможно не заметить в море веб-сайта. Программное обеспечение также поставляется с пробной лицензией на один год, и вам нужно платить только после того, как вы закончите пользоваться услугой. Вы можете получить это программное обеспечение бесплатно, если соблюдаете условия этого предложения. 1328bc6316

## **AutoCAD Скачать бесплатно Бесплатный регистрационный код Бесплатный лицензионный ключ X64 {{ ???и??????? ???? }} 2022**

Чтобы научиться эффективно использовать AutoCAD, вам необходимо убедиться, что у вас достаточно большой экран. Поскольку AutoCAD очень прост в освоении, важно использовать высококачественный монитор, который сделает вашу работу как можно более удобной. Когда вы четко видите экран, вы можете работать более эффективно. Важно отметить, что классная среда для изучения AutoCAD отличается от среды для других программ САПР. Благодаря бесплатному доступу к онлайн-курсам AutoCAD вы можете научиться использовать AutoCAD в стандартизированной учебной среде. Вы можете взаимодействовать с одноклассниками и учителями на протяжении всего процесса, делиться своими идеями и помогать друг другу в решении сложных проблем. Наличие партнера-ровесника особенно полезно, потому что вы можете задавать друг другу вопросы и обмениваться идеями, пока не найдете лучший способ набросать определенные объекты. Существует множество бесплатных ресурсов, которые помогут вам начать работу. Однако многие из лучших инструментов можно скачать бесплатно. Вы также можете узнать, как использовать эти инструменты, из любого количества онлайн-ресурсов. AutoCAD несложно изучить, но это может занять некоторое время. Хотя он предлагает множество основных функций, он более гибок, чем большинство проектов, поскольку позволяет пользователю рисовать в любом масштабе, под любым углом и в любом виде. Вы также можете увидеть, как это делается, взглянув на область в правом верхнем углу окна. В этой области отображаются уровни масштабирования и точки обзора, которые вы используете. Когда вы изучаете AutoCAD, вы должны начать с начального уровня. Это поможет вам лучше понять, как это работает. Просмотрите учебные пособия, предоставленные вашим поставщиком учебных курсов, и попытайтесь выполнить каждое из них, прежде чем переходить к следующему. К концу этого процесса вы должны быть в состоянии построить очень простые чертежи. Чем больше чертежей вы сможете построить, тем лучше вы будете понимать программное обеспечение.

раздвижные двери автокад скачать блоки двери автокад скачать автокад учебный скачать автоматическая спецификация автокад скачать условные обозначения автокад скачать автокад скачать активированный автокад скачать меню гео автокад 2022 скачать автокад скачать онлайн автокад 11 скачать бесплатно

Люди иногда сталкиваются с проблемами, когда пытаются рисовать с помощью программного обеспечения для 3D-моделирования, но это не относится к AutoCAD. Как было сказано ранее, существует множество способов рисования 3D-моделей. Фактически, задача рисования уже включена в классификации 3Dмоделей. При использовании этой программы вы можете выбирать из уже созданных моделей или создать новую, поэтому научиться ею пользоваться несложно. SketchUp — это именно то, что нужно. Приложение

для дизайна, как и другие программы, о которых я упоминал. Его гораздо проще использовать, чем AutoCAD, но он требует прочной основы в том, как использовать графические программы и управлять ими. Кроме того, SketchUp потребует некоторой поддержки веб-браузера и будет работать как настольное приложение. Обучение использованию AutoCAD сложно и требует много времени. Лучше всего пройти серию уроков у инструктора. Лучший способ изучить AutoCAD — изучить практические проекты, которые назначаются стажерам по мере их обучения. Компетенция AutoCAD строится на активном участии в возможностях обучения. **7. Есть ли книга для изучения AutoCAD? У меня нет желания писать программы в AutoCAD. Но я хочу изучить эту программу, чтобы говорить и писать о ней для своей карьеры. Я хочу знать книгу, которая эффективна для моего изучения AutoCAD.** Если у вас уже есть основы AutoCAD, то вы легко сможете перевести их на следующий уровень. Если вы хотите изучить AutoCAD, будьте готовы изучить новое приложение. Хотя изучение нового приложения может занять много времени и время от времени разочаровывать, вознаграждением может стать долгое и счастливое сотрудничество с AutoCAD. AutoCAD разработан как программа для черчения, которая позволяет пользователям быстро создавать 2D-чертежи. У него много функций, но он очень прост в освоении.Любой, кто новичок в AutoCAD, может сначала обнаружить, что это немного сложно, но изучите основные принципы, включая поток программы, и вы сможете изучать AutoCAD самостоятельно с очень небольшой помощью других.

Изучение Adobe XD сильно отличается от изучения AutoCAD другим способом. Есть много подобных приложений, которые могут делать почти все то же самое, от SketchUp до Blender. В то время как AutoCAD является специализированной программой, разработанной для индустрии проектирования и черчения, все остальные три упомянутых приложения имеют различное применение. Поэтому изучение AutoCAD может быть проблемой. Вы должны выяснить, какие приложения будут наиболее применимы к вашим потребностям. Например, вы можете легко изучить Adobe XD. В конце концов, он построен так же, как AutoCAD. Однако учиться гораздо дешевле, чем AutoCAD. Это хороший учебник для начинающих. Он охватывает команды рисования и размеры бумаги, компоновку, размеры и простые стили размеров. Здесь также описывается, как работать с объектами, текстом и основными инструментами рисования. В этом руководстве вы проведете простой рисунок, который является отличной практикой для начинающих, а затем предложит вам вернуться и расширить его. Учебник заканчивается тем, что дает вам задание, которое заставляет вас работать и рисовать в свое удовольствие. Время, необходимое для изучения AutoCAD, является самой большой проблемой. Большинство учебных пособий или видеороликов, посвященных основным функциям AutoCAD, являются быстрыми. Обычно они состоят из коротких сегментов или полных уроков, которые предназначены для подготовки учащегося к изучению различных функций. При обучении с помощью учебника или видео важно помнить, что пользователь не будет получать прямые инструкции от учителя, а будет проинструктирован о самостоятельном изучении каждой команды или инструмента. AutoCAD — непростая программа для изучения, и новички часто испытывают трудности с этим программным обеспечением. Но можно изучить основы, если вы готовы вкладывать время, деньги и усилия.

AutoCAD - это мощное программное обеспечение для изучения и использования, поскольку оно обладает многими возможностями, которые есть не у многих других программ САПР. Кривая обучения для изучения САПР, такой как AutoCAD, непроста, и в ней легко заблудиться. Таким образом, чтобы не отставать от AutoCAD, необходимо постоянно учиться и работать с программным обеспечением. Если вы ищете курсы AutoCAD, на которых вы можете изучать AutoCAD в своем собственном темпе, по приемлемой цене и с большим количеством полезной информации, ознакомьтесь с Базовый уровень обучения AutoCAD из обучения Autocad. Это онлайн-курс, который поможет вам начать работу с программным обеспечением, и вы можете бесплатно получать еженедельные обновления и руководства в формате PDF, описывающие то, что вы изучаете в ходе курса. Цена разумна для всего обучения, которое вы получаете, и курс также охватывает другое программное обеспечение, такое как Autocad R14, Стоимость онлайн-курса по основам AutoCAD составляет всего 39,95 фунтов стерлингов. Профессиональный 3D-художник и инструктор Дэвид Р. Олсен объясняет, что изучение AutoCAD похоже на изучение языка программирования. Проявив некоторое терпение и практику, вы сможете развить навыки, необходимые для эффективного использования AutoCAD. Хотя технологии продолжают развиваться, и AutoCAD уже не так прост в освоении, как когда-то, он по-прежнему довольно прост в освоении. Итак, составьте себе список вещей, которые вы хотите изучить, а затем найдите время, чтобы изучить их. Это окупится в долгосрочной перспективе. После того, как у вас есть план, вы можете приступить к изучению AutoCAD через авторизованного поставшика услуг обучения. Этот шаг в процессе помогает вам ознакомиться с AutoCAD до того, как вы начнете свою работу или проект. Как всегда, сделайте домашнее задание, прежде чем принять решение изучать AutoCAD. Вы можете изучить AutoCAD самостоятельно или с помощью профессионала. Вы можете искать в Интернете или посещать занятия или курсы в школах или общественных центрах. Однако, чтобы получить максимальную отдачу от AutoCAD, вам необходимо пройти обучение у авторизованного поставщика услуг обучения, имеющего опыт проведения обучения AutoCAD.

https://cannabisrepository.com/wp-content/uploads/2022/12/wennaya.pdf http://feedmonsters.com/wp-content/uploads/2022/12/Autodesk-AutoCAD-64-Bits-2023.pdf https://ivihabergazetesi.org/wp-content/uploads/2022/12/Autodesk-AutoCAD-2023-1.pdf https://parupadi.com/wp-content/uploads/2022/12/2020-Free.pdf https://supportingyourlocal.com/wp-content/uploads/2022/12/prunree.pdf https://elektrobest.de/wp-content/uploads/2022/12/Autodesk-AutoCAD-Hack-3264bit-2022.pdf https://ccazanzibar.com/wp-content/uploads/2022/12/Autodesk-AutoCAD-CRACK-For-Windows-2023. pdf https://us4less-inc.com/wp-content/uploads/2022-EXCLUSIVE.pdf

https://theoceanviewguy.com/wp-content/uploads/2022/12/TOP.pdf https://westernmassrealtor.com/wp-content/uploads/2022/12/VERIFIED.pdf

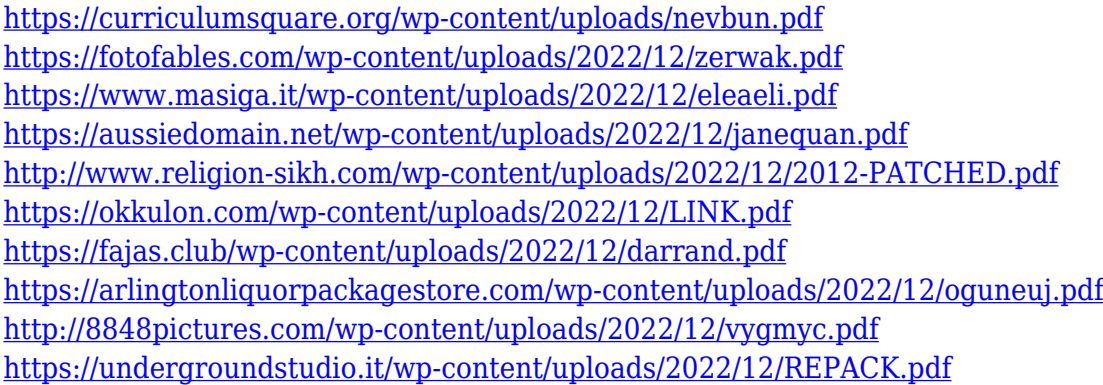

Хорошей отправной точкой является обучение вашего класса или детей тому, как использовать одно из бесплатных, простых в освоении онлайн-приложений, которые можно широко использовать для создания и печати 3D-моделей. Это хорошая и интересная подготовка к использованию более продвинутых настольных программ для 2D- и 3D-чертежа (таких как AutoCAD). Следующие шаги являются демонстрацией того, как использовать команды клавиатуры и как решать распространенные проблемы. Решайте упражнения и тесты, чтобы проверить свой прогресс. Обучение использованию AutoCAD требует терпения. Не всегда возможно найти репетитора, который поможет вам изучить AutoCAD с самого начала. Хотя вы можете купить учебные пособия, они могут оказаться бесполезными, поскольку они не научат вас работать с программным обеспечением. Существует несколько способов изучения САПР. Класс даст вам наиболее целенаправленное обучение инструментам и программному обеспечению. Кроме того, вы всегда можете попробовать посмотреть видео на YouTube о том, как использовать тот или иной инструмент, или просто некоторое время использовать программное обеспечение, чтобы узнать, как использовать инструменты самым простым способом. САПР — это сложное программное обеспечение, и прежде чем вы сможете получить наилучший результат от его использования, вам необходимо научиться использовать различные инструменты. Если у вас нет времени, чтобы пойти в класс или пройти обучение, чтобы узнать, как использовать это программное обеспечение, есть несколько вещей, которые вы можете попробовать, чтобы изучить САПР. Чем больше вы понимаете программу, тем больше вы сможете с ней сделать. Если вы хотите увидеть, как далеко вас заведет AutoCAD, изучайте AutoCAD! Итак, если вы ищете работу или новую карьеру, если вы хотите создавать графику AutoCAD для других или если вы хотите создавать свои собственные чертежи САПР, тогда AutoCAD для вас. Если вы новый пользователь программы, вы столкнетесь с проблемой. Когда вы впервые имеете дело с программой, вы не сможете разобраться в меню. В AutoCAD есть много возможностей и функций, но вы не знаете, как использовать ни одну из них.Хотя AutoCAD имеет множество инструментов и функций, чтобы их использовать, вам нужно знать, как их использовать.